## Google Classroom Parent and Pupil Guide

Please check your class page on the website for an accompanying video.

## Your Class Stream

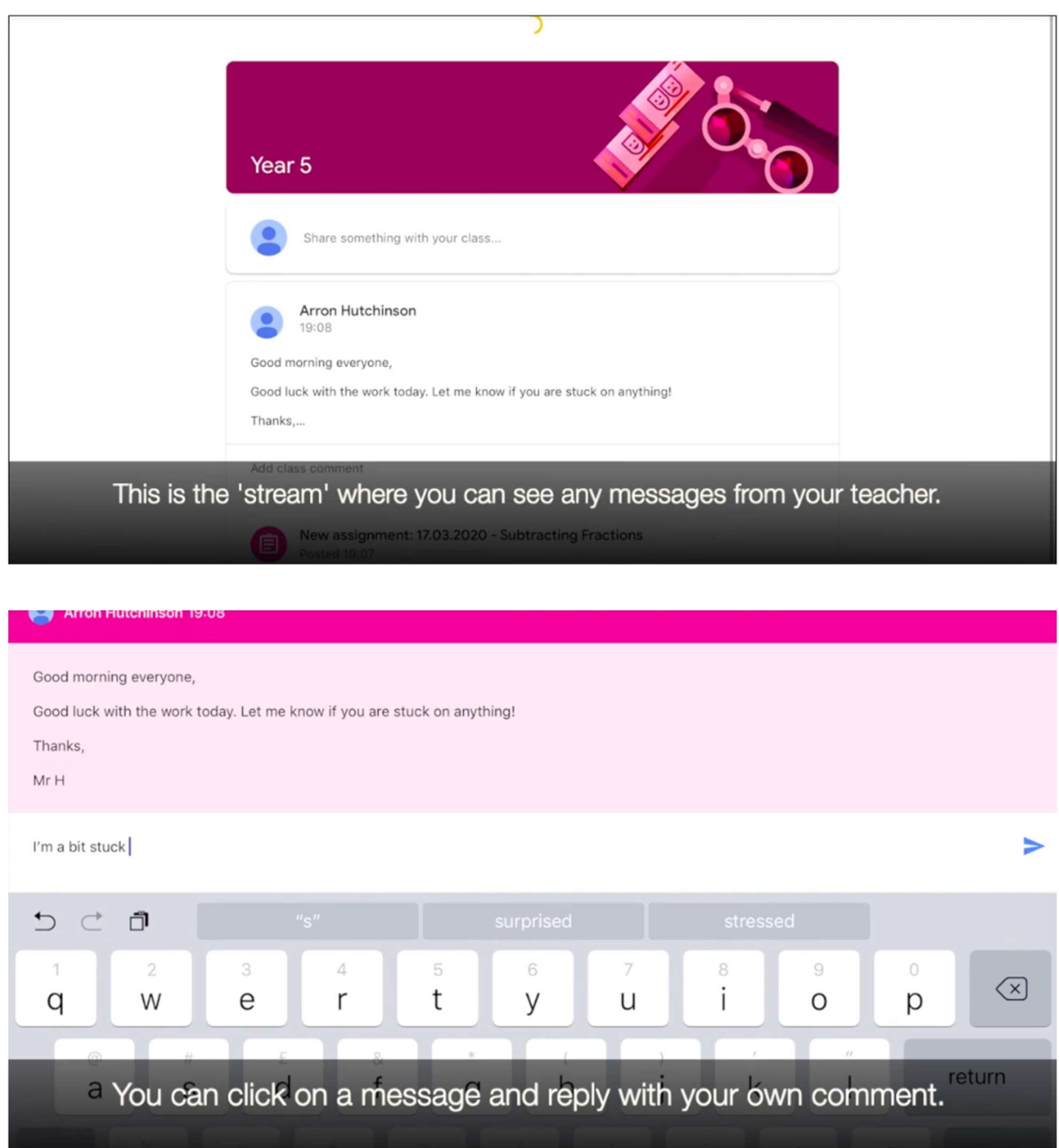

#### Checking your assignments

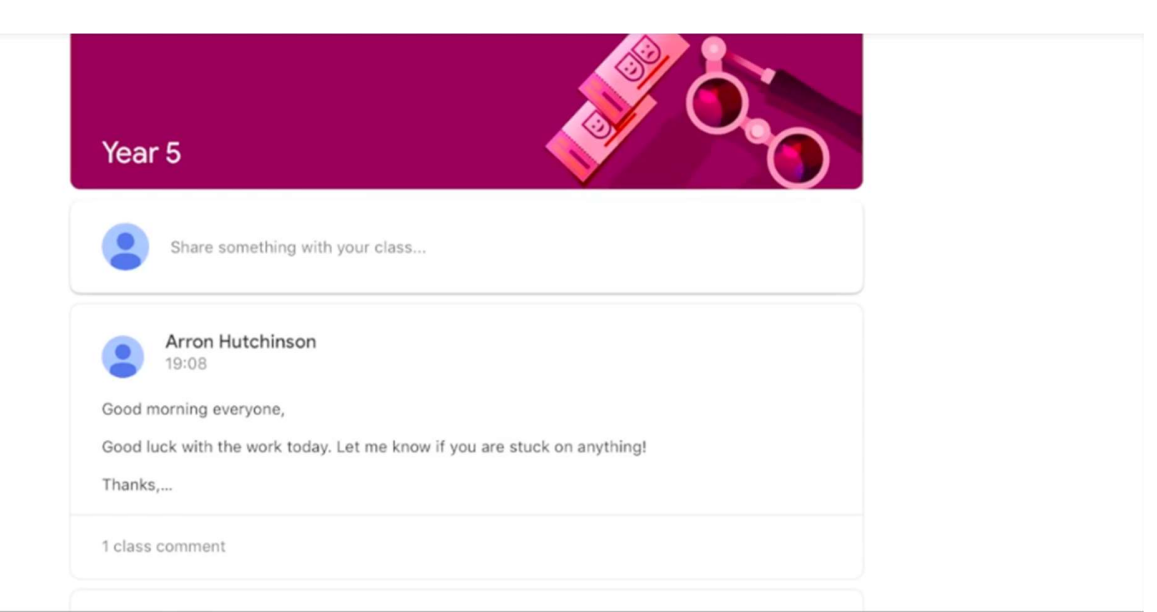

# Click on the 'classwork' tab at the bottom

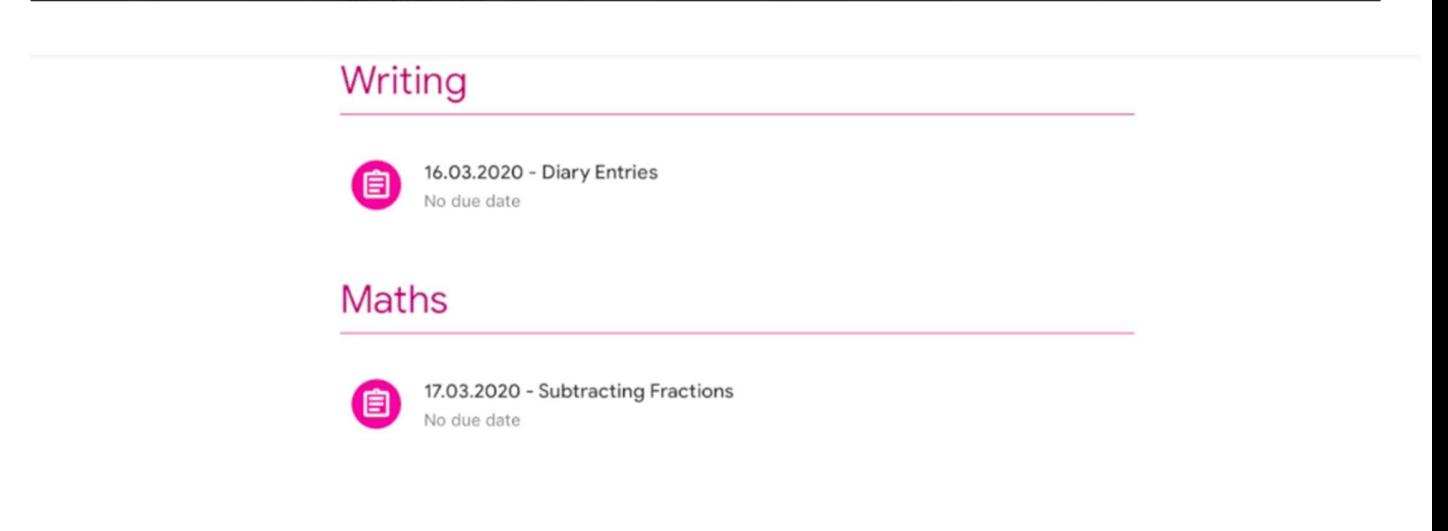

Here you can see the assignments you have for your different subjects.

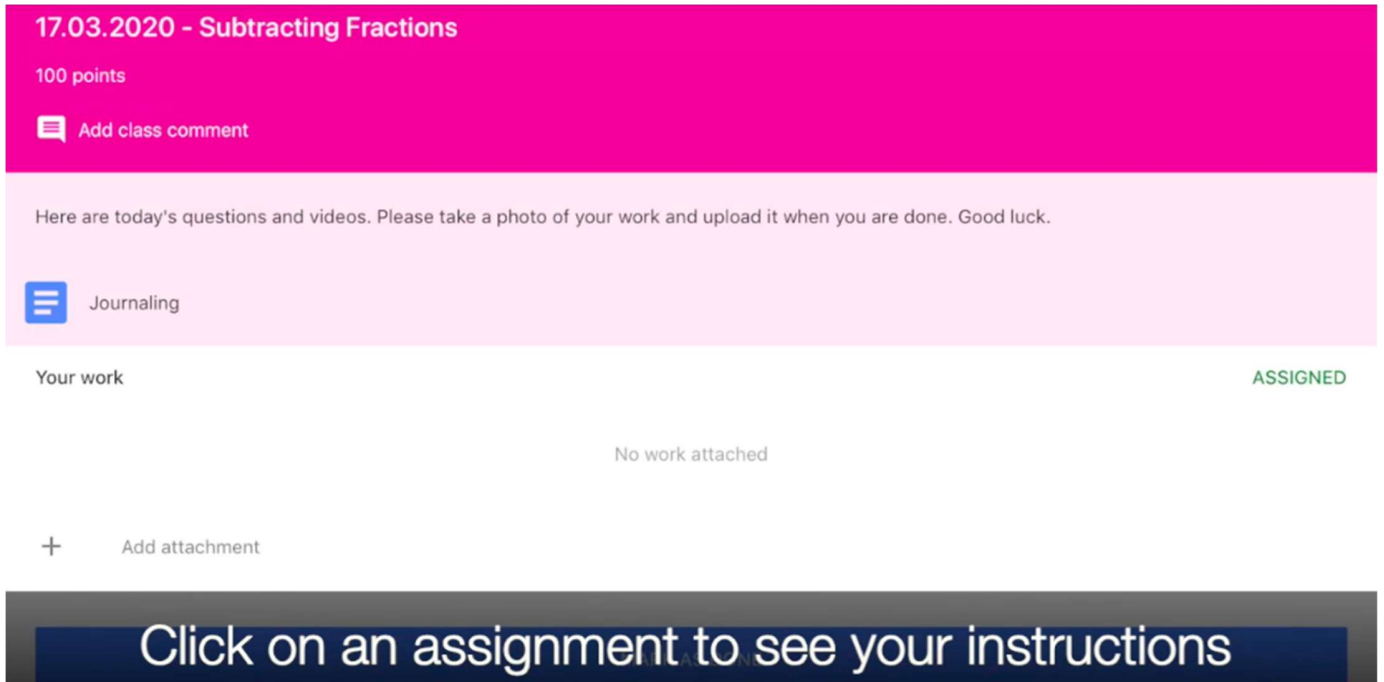

Can I add and subtract fractions? 17/03/2020

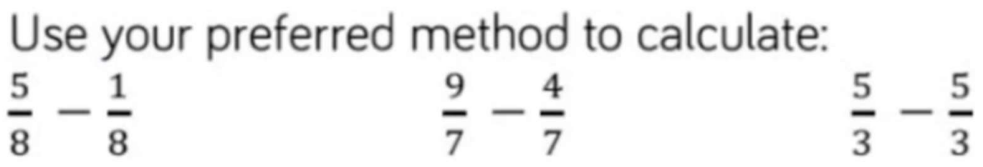

Your teacher will have attached your questions or any videos and websites that could help you

Uploading Your Work

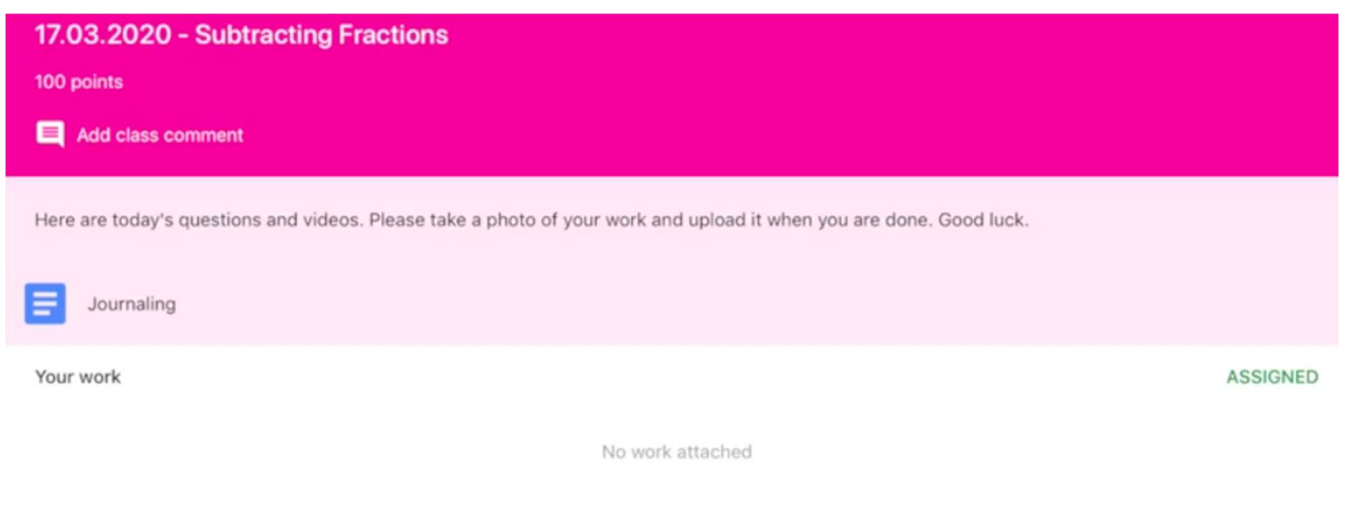

 $\! +$ Add attachment

# Click on 'add attachment'

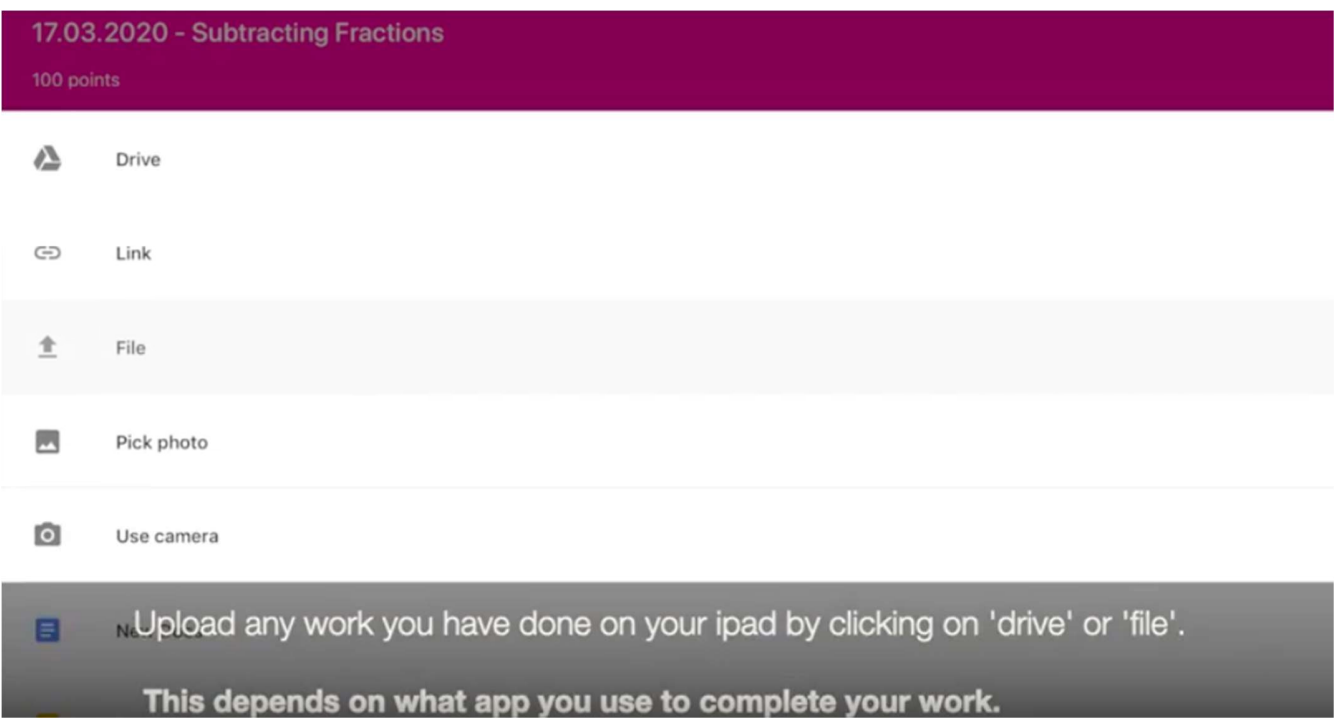

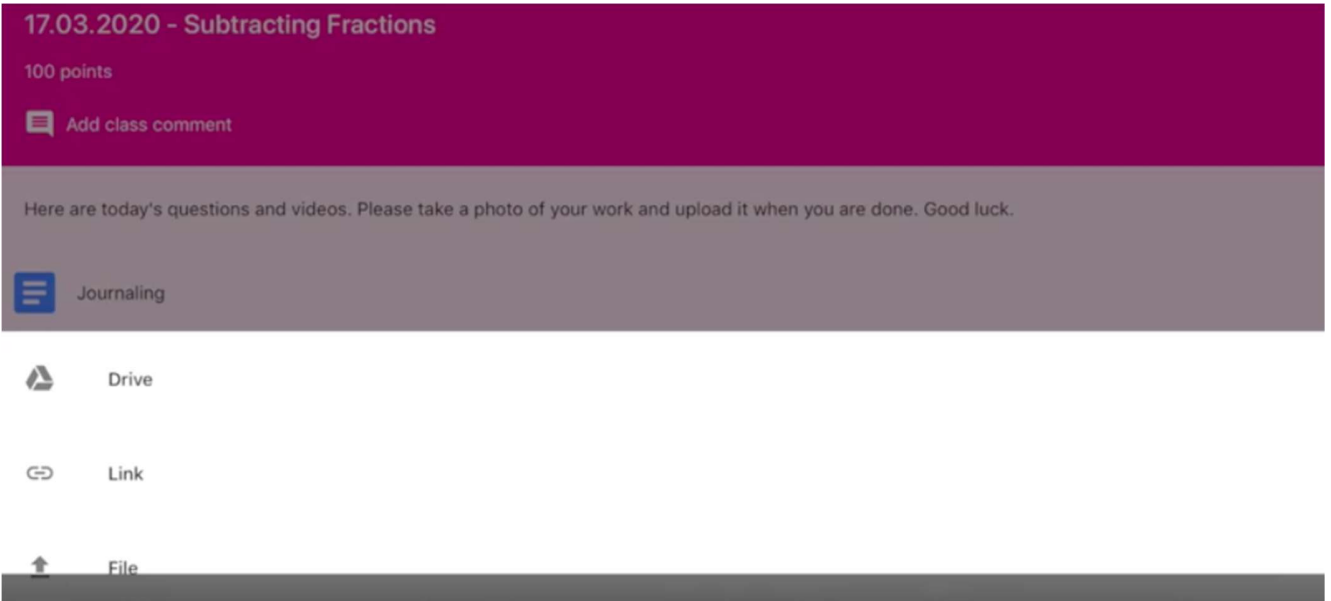

If you have worked in your book, click on 'use camera'

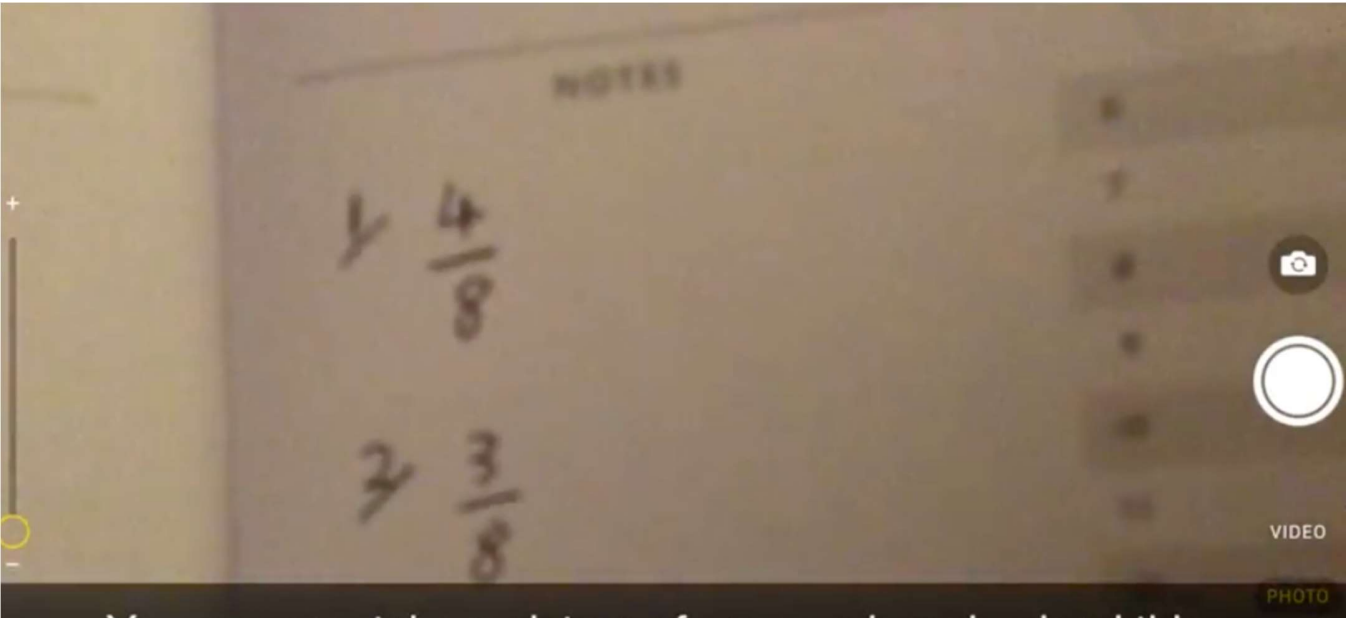

You can now take a picture of your work and upload this.

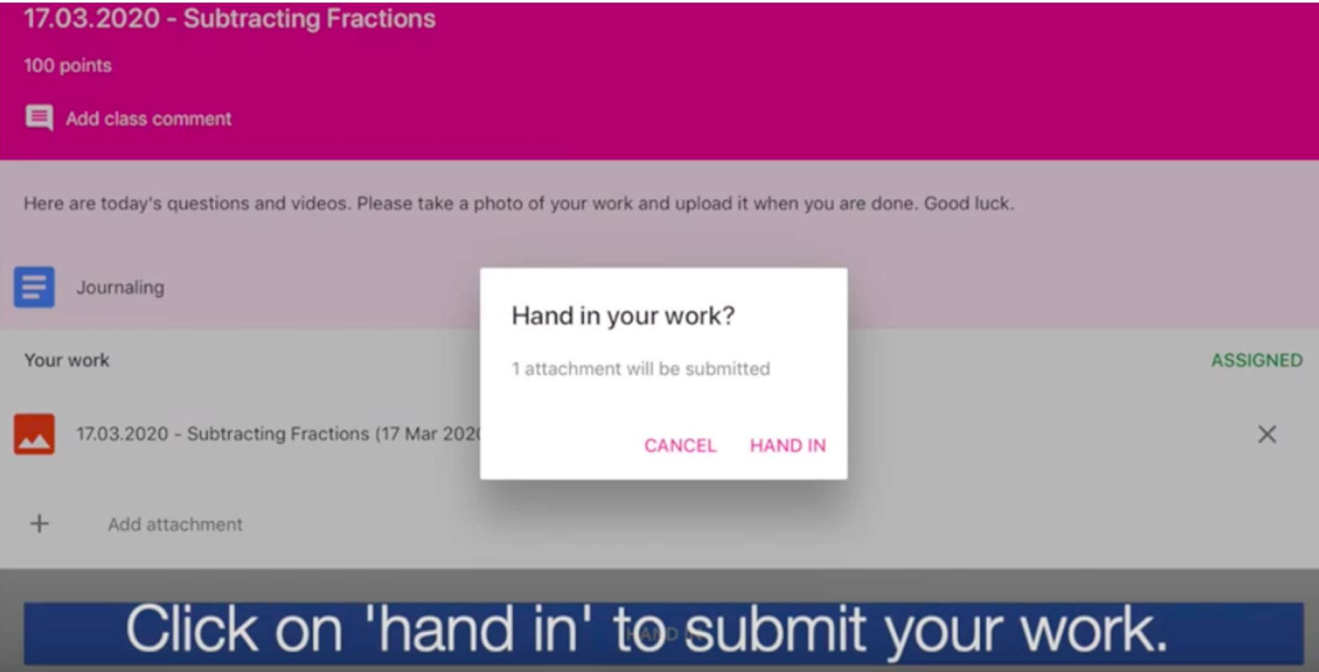

Receiving Feedback

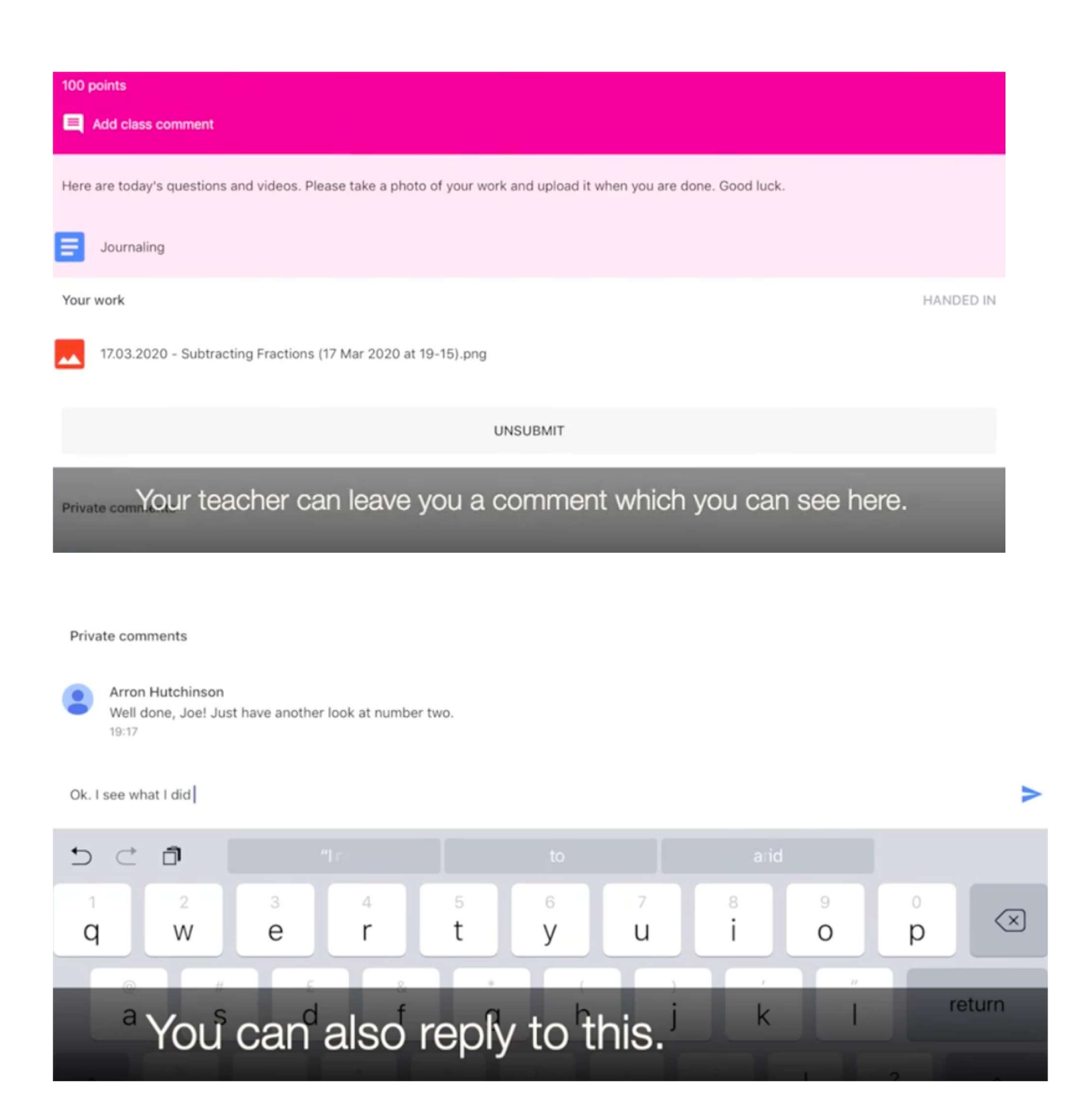